### **UNIVERSIDADE FEDERAL DO RIO GRANDE DO NORTE PROGRAMA DE PÓS-GRADUAÇÃO EM GESTÃO PÚBLICA PROCESSO SELETIVO EXTRAORDINÁRIO PARA O CURSO DE MESTRADO PROFISSIONAL EM GESTÃO PÚBLICA – TURMA UFCA EDITAL 003/2024**

A Coordenação do Programa de Pós-Graduação em Gestão Pública (PPGP) da Universidade Federal do Rio Grande do Norte (UFRN), no uso de suas atribuições legais e estatutárias com base nas disposições regimentais da UFRN, na Resolução n.º 008/2022 do Conselho deEnsino, Pesquisa e Extensão, e respeitando as demais normas vigentes, torna pública aabertura de solicitação de inscrições para o processo seletivo extraordinário de candidatos para o curso Mestrado Profissional em Gestão Pública para ingresso, no período letivo2024.2, no âmbito da Turma de Projeto de Cooperação Internacional (PCI) com a Universidade Federal do Cariri (UFCA):

#### **DO CURSO MESTRADO PROFISSIONAL EM GESTÃO PÚBLICA**

O Curso de Mestrado Profissional em Gestão Pública possui Área de Concentração em Gestão Pública e linhas de pesquisa em Gestão de Organizações Públicas e Gestão de Políticas Públicas. Objetiva oferecer ao aluno condições para o desenvolvimento de sua capacidade crítica e espírito inovador no que se refere ao papel do Estado como formulador e implementador de políticas públicas, bem como no que diz respeito aos procedimentos técnicos de planejamento e gestão públicos.

Os projetos de intervenção e dissertação devem ser desenvolvidos em uma das linhas de pesquisa – Gestão de Organizações Públicas e Gestão de Políticas Públicas –, e observando os descritores abaixo:

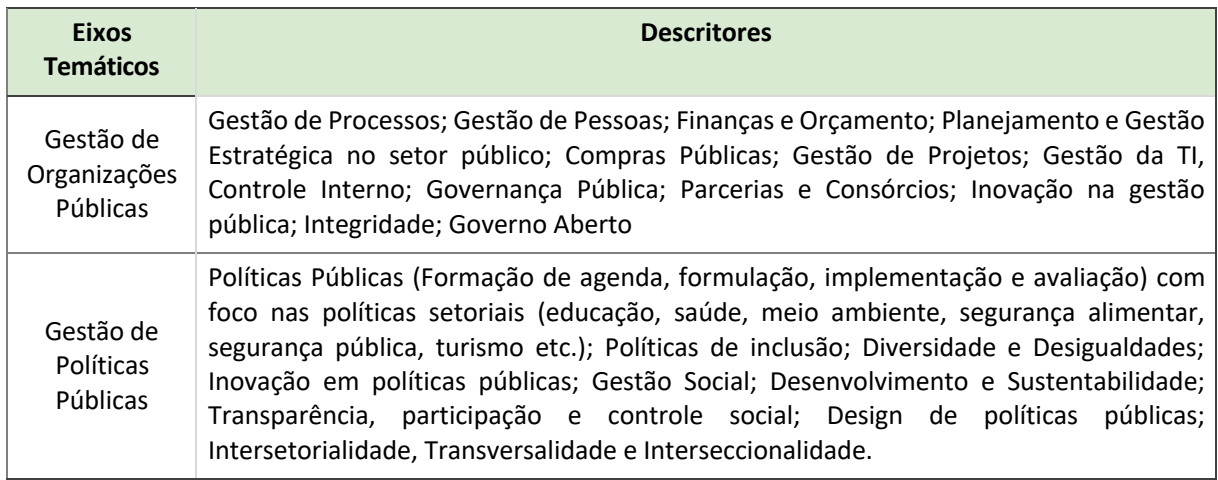

#### **DOS CANDIDATOS**

Nos termos deste Edital poderão solicitar inscrição e se candidatar às vagas ofertadas pelo PPGP os candidatos(as) graduados(as) em curso superior. Candidatos concluintes**,** com

conclusão e diplomação como especificado no item "Das Vagas" deste edital, poderão se candidatar desde que sejam brasileiros residentes no país, ou estrangeiros residentes ou com visto de estudo. A ausência de visto para estrangeiro(a) não é impeditiva da solicitação de inscrição, cabendo exclusivamente ao(à) candidato(a) a responsabilidade pelas providências consulares relativas à viabilização de sua permanência no país durante o período do curso.

#### **DAS VAGAS**

Serão ofertadas pelo Programa de Pós-graduação em Gestão Pública (PPGP) um total de 22 (vinte e duas) vagas distribuídas conforme segue:

- 20 (vinte) vagas dentro do Projeto de Cooperação Internacional (PCI) com a Universidade Federal do Cariri (UFCA) para demanda extraordinária para ampla concorrência entre servidores efetivos da Universidade Federal do Cariri - UFCA (processo no SIPAC de número 23077.181434/2023-16), distribuída nas linhas depesquisa em:
	- o 10 (dez) vagas para linha Gestão de Políticas Públicas;
	- o 10 (dez) vagas para linha Gestão de Organizações Públicas;
- 02 (duas) vagas serão destinadas para a modalidade de vaga de demanda aberta de ampla concorrência, para candidatos que comprovem vínculo permanente e efetivo com administração pública direta e indireta em qualquer esfera (municipal, estadual ou federal) lotado na Região Metropolitana do Cariri, atualmente, composta por nove municípios: Juazeiro do Norte, Crato, Barbalha, Jardim, Missão Velha, Caririaçu, Farias Brito, Nova Olinda e Santana do Cariri, distribuída nas linhas de pesquisa em:
	- o 01 (uma) vagas para linha Gestão de Políticas Públicas;
	- o 01 (uma) vagas para linha Gestão de Organizações Públicas;

Caso as vagas destinadas às instituições conveniadas não sejam preenchidas, estas vagas não serão remanejadas para as vagas de demanda aberta de ampla concorrência. Todavia, poderá, caso necessário, ocorrer o remanejamento entre linhas de pesquisas, caso haja vacância por linha e candidato classificado para ser remanejado.

As vagas de demanda aberta de ampla concorrência que não sejam preenchidas não serão encaminhadas para distribuição e preenchimento por candidatos que concorram pela instituição conveniada. O PPGP **não** se obriga a preencher todas as vagas ofertadas. As vagas serão preenchidas a depender dos resultados obtidos pelos candidatos nas etapas eliminatória e classificatória deste processo seletivo.

Ao término do processo seletivo, as vagas, de acordo com a modalidade de convênio, serão inicialmente distribuídas, de acordo com a classificação dos(as) candidatos(as).

#### **DA SOLICITAÇÃO DE INSCRIÇÃO:**

Os candidatos solicitarão inscrição e encaminharão documentos em PDF exclusivamente via internet pelo sistema eletrônico de processos seletivos da UFRN do SIGAA. O candidato deverá acessar o SIGAA por meio do Sistema Federal do **gov.br** no endereço https:// www.gov.br/ptbr para ser direcionado ao SIGAA.

Caso o candidato faça o acesso diretamente pelo SIGAA, (https://sigaa.ufrn.br/sigaa/public/

processo\_seletivo/lista.jsf?aba=p-processo&nivel=S), será direcionado a uma interface (tela azul) que lhe solicitará "*Entrar pelo gov.br*". Assim que acessar o **gov.br**, o candidato que possuir login deve entrar com seu login para ser direcionado ao ambiente do SIGAA e dar início ao pedido de inscrição seguindo as instruções que constam neste edital.

Se o candidato não possuir cadastro, o sistema **gov.br** o conduzirá para um formulário para que seja feito o cadastro. Depois de se cadastrar e gerar seu login, no primeiro acesso ao sistema, o candidato será consultado sobre a autorização de compartilhamento de seus dados pessoais de inscrição com a UFRN. Para prosseguir, deverá clicar no botão azul escrito "*Autorizar*". Assim, o candidato será direcionado pelo **gov.br** para o SIGAA e poderá iniciar o pedido de inscrição.

A pessoa que desejar informar nome social distinto de seu nome de registro (razão social), deverá preencher o requerimento de atendimento especial disponível no formulário de solicitação de inscrição e anexar documento em formato PDF que comprove sua identidade de gênero (Anexo 4)

No ato da solicitação de inscrição, o candidato deverá indicar à qual modalidade **e linha de pesquisa que** solicita inscrição para concorrer no processo seletivo e preencher integralmente o formulário de acordo com as instruções nele constantes, anexando os documentos requisitados neste edital e enviá-los eletronicamente. A documentaçãocomprobatória deverá ser anexada respeitando o período para solicitar inscrição previsto no cronograma deste edital. Não caberá análise de pedido de recurso para destinação à vaga deação afirmativa para os(as) candidatos(as) que não declararem a sua condição norequerimento de inscrição no processo seletivo.

#### **DOS DOCUMENTOS EXIGIDOS**

Os documentos requeridos para solicitação de inscrição conforme especificado neste item deverão ser enviados eletronicamente via SIGAA, digitalizados e sem rasuras no período de 22 de julho a 26 de agosto de 2024, como indicado no cronograma do processo seletivo. Observe que o tamanho máximo de arquivo PDF suportado pelo sistema é de 5MB**.**

Os candidatos de todas as modalidades de vagas ofertadas por este edital deverão inserir em formato PDF os seguintes documentos:

- a) Cópias de RG e do CPF para brasileiros (frente e verso, em arquivo único). Caso seja estrangeiro, deverá apresentar cópia do passaporte e/ou carteira de identidade;
- b) Cópia de Diploma de Graduação de curso superior reconhecido pelo MEC (frente e verso);
- c) Resultado do Teste ANPAD em qualquer um dos seguintes formatos: (i) Orientação Profissional de uma das edições a partir de junho de 2022 ou (ii) Novo Teste ANPAD iniciado em 2024 (consultar https://testeanpad.org.br/), ou comprovante de inscrição na edição especial de agosto, conforme link: https://testeanpad.org.br/inscricao/anpad
- d) Cópia do Currículo cadastrado e atualizado com foto recente na Plataforma Lattes do CNPq (http://lattes.cnpq.br/);
- e) Anteprojeto de Intervenção ou Anteprojeto de Dissertação de Mestrado, convertido em PDF conforme orientações das Etapas do Processo Seletivo e com a indicação da linha de pesquisa que se candidata. Não pode haver identificação nominal do proponente no corpo do texto do projeto, em sua capa ou em elementos pré ou pós-textuais, situações nas quais o candidato proponente será eliminado;
- f) Candidatos às vagas provenientes da instituição conveniada devem inserir a Declaração

funcional fornecido pela sua instituição de vínculo;

g) Candidatos da demanda aberta, além dos documentos relacionados, devem anexar a comprovação de vínculo permanente e efetivo com a administração pública direta e indireta em qualquer esfera (municipal, estadual ou federal) lotado na Região Metropolitana do Cariri e também uma carta de autorização da chefia para cursar o mestrado. A comprovação de vínculo deve ser feita com termo de posse no cargo público ou declaração funcional emitida pelo setor de Recursos Humanos da respectiva Instituição de vínculo. Ressalta-se que as inscrições destes candidatos só serão deferidas se não estiverem vinculados com as instituições com oferta de vagas no edital ou outra instituição que tenha convênio ativo com o PPGP-UFRN.

A candidata lactante que precisar de condições diferenciadas para realizar alguma etapa do processo seletivo deverá preencher o Requerimento de Atendimento Especial disponível no Anexo 3 e encaminhá-lo em formato PDF pelo sistema eletrônico de Processo Seletivo por meio do SIGAA no ato de sua solicitação de inscrição.

A candidata que tiver necessidade de amamentar durante a realização de alguma das etapas do processo seletivo poderá ter o tempo de apresentação estendido ou ter seu horário de apresentação remarcado por até 1 hora, a depender do requerimento feito na inscrição e da análise da Comissão de Seleção. O tempo gasto pela lactante poderá ser compensado até o limite de uma hora.

O programa analisará cada requerimento e atenderá à solicitação de condições especiais para realização das provas obedecendo aos critérios de viabilidade e de razoabilidade. A condição diferenciada para candidatos(as) com deficiência será desconsiderada caso o pedido do requerente não seja efetuado no período de inscrição estabelecido neste edital.

Cabe exclusivamente ao candidato verificar se todos os documentos exigidos acima foram enviados. O Programa de Pós-graduação e a Comissão de Seleção não se responsabilizam pelo não-recebimento de solicitação de inscrição via internet por motivos de ordem técnica, falhas de comunicação, congestionamento das linhas de comunicação ou outros fatores que impossibilitem a transferência de dados, bem como por engano ou troca de documentos no momento de envio da solicitação de inscrição.

O candidato poderá visualizar seu Resumo de solicitação de Inscrição do Processo Seletivo conforme o seguinte passo a passo:

- 1) https://sigaa.ufrn.br/sigaa/public/processo\_seletivo/lista.jsf?nivel=S;
- 2) Ir no campo: Pós graduação> *Stricto sensu*;
- 3) Área do Candidato Processo seletivo;
- 4) Clicar em buscar;
- 5) Aparecerá: Inscrições realizadas em Processos Seletivos *Stricto sensu*;
- 6) Ao clicar em "visualizar questionário", o candidato poderá conferir os dados e documentos inseridos no SIGAA durante sua inscrição.

Não serão aceitos encaminhamentos de solicitação de inscrição ou de documentos referentes à ela ou ao processo seletivo que não sejam feitos exclusivamente pelo sistema eletrônico de processo seletivo da UFRN por meio do SIGAA ou após a data definida em Edital. Os candidatos não poderão, sob quaisquer circunstâncias, acrescentar ou substituir qualquer documento à sua solicitação de inscrição após o prazo definido em Edital para

encaminhar o pedido de inscrição.

#### **DAS ETAPAS DO PROCESSO SELETIVO**

O processo seletivo será realizado pela Comissão de Seleção será composta por docentes do PPGP e que será indicada pelo Colegiado e nomeada por portaria para realização das etapas de análise de projeto e arguição técnica.

O processo seletivo dos(as) candidatos(as) para o curso de mestrado profissional do Programa de Pós-graduação em Gestão Pública ocorrerá em de 5 (cinco) etapas:

**1ª Etapa:** Homologação das Inscrições solicitadas (eliminatória, conforme este edital).; **2ª Etapa:** Análise do Anteprojeto de Intervenção ou Anteprojeto de Dissertação de Mestrado (eliminatória e classificatória, conforme este edital).

**3ª Etapa:** Arguição Técnica durante defesa do Anteprojeto de Intervenção ou Anteprojeto de Dissertação de Mestrado (eliminatória e classificatória, conforme este edital). **4ª Etapa:** Divulgação do Resultado Final.

### *1ª etapa – Homologação das inscrições solicitadas*

Esta etapa é eliminatória e determina se a solicitação de inscrição será ou não deferida.

Nesta etapa serão conferidos os documentos requisitados no ato da solicitação de inscrição. Não serão aceitas solicitações de inscrição sem a documentação requisitada, com apenas parte daqueles documentos que devem ser anexados em frente e verso, com documentação incompleta ou que apresentem documentos ilegíveis, inválidos ou ilegítimos.

O deferimento da solicitação de inscrição do(a) candidato(a) implicará na aceitação total e incondicional das disposições, normas e instruções constantes deste Edital.

### *2ª Etapa – Análise do Anteprojeto de Intervenção ou Anteprojeto de Dissertação de Mestrado*

Consiste em 2 (dois) docentes membros da comissão de seleção designados conforme regimento interno do PPGP, salvo em situação de conflito de interesse em que será requisitada a substituição pelo suplente, que avaliarão o Anteprojeto de Intervenção ou Anteprojeto de Dissertação de Mestrado apresentado(a) pelo(a) candidato(a) no período de inscrição.

Anteprojeto de Intervenção é um documento de intenção, simplificado, que apresenta proposta de alterações inovadoras em sistemas administrativos, serviços públicos ou políticas públicas preexistentes em instituições públicas determinadas ou introdução de sistemas administrativos, serviços públicos ou políticas públicas completamente novas com viabilidade de aplicação prática. Deverá conter a seguinte estrutura:

● Título; Introdução (contextualização do tema relacionado à intervenção pretendida, caracterização da instituição); Diagnóstico da situação problema (problema e intervenção proposta, incluindo objetivo geral e objetivos específicos a serem alcançados); Referencial teórico (diretrizes conceituais necessárias e concepções teóricas norteadoras para a sustentação do anteprojeto de intervenção); Procedimentos metodológicos (explicitação dos

métodos e estratégias a serem utilizados na proposta); Cronograma (previsão detalhada das etapas necessárias à proposta); Referências (fontes bibliográficas utilizadas).

O Anteprojeto de Dissertação de Mestrado obedecerá à seguinte estrutura:

● Título; Introdução (contextualização do tema relacionado à pesquisa, objeto de estudo e apresentação clara do Problema de pesquisa); Objetivos de Pesquisa (geral e específicos a serem alcançados); Justificativa (apresentar a importância/utilidade do desenvolvimento da pesquisa, incluindo sua relevância cientifica, acadêmica e social); Revisão da Literatura (diretrizes conceituais necessárias e concepções teóricas norteadoras para a sustentação da pesquisa); Metodologia da Pesquisa (explicitação dos métodos e estratégias a serem utilizados na proposta); Cronograma (previsão detalhada das etapas necessárias à proposta);Referências (fontes bibliográficas utilizadas).

Em casos de identificação de plágio e/ou contrafração na 2ª Etapa (Análise do Anteprojeto de Intervenção ou Anteprojeto de Dissertação de Mestrado) o candidato será desclassificado.

O Anteprojeto de Intervenção ou o Anteprojeto de Dissertação deverá ter no máximo 10 (dez) páginas, excluindo os elementos pré e pós-textuais como capa, sumário e referências. Deverá ser formatado em: papel A4, espaçamento 1,5 entre linhas, margens 2,5cm, fonte Times New Roman tamanho 12.

O Anteprojeto de Intervenção ou o Anteprojeto de Dissertação deverá ser um documento sem identificação do(a) candidato(a), nem mesmo no nome do arquivo ou no corpo do texto,sob pena de indeferimento da inscrição solicitada. A avaliação ocorrerá conforme critérios daficha Anexo 1. Para cada candidato será calculada a média aritmética das notas atribuídas pelos avaliadores e quem obtiver nota inferior a 7,0 será desclassificado.

### *3ª Etapa – Arguição Técnica durante defesa do Anteprojeto de Intervenção ou Anteprojeto de Dissertação de Mestrado*

Todos os candidatosserão arguidos por banca composta pelos mesmos membros da Comissão de Seleção da qual dois membros serão designados conforme regimento internodo PPGP, salvo em situação de conflito de interesse em que será requisitada a substituição pelo suplente. A arguição ocorrerá por meio remoto em plataforma virtual com link conforme cronograma e local a ser disponibilizado previamente como noticia na área do candidato pela página eletrônica do Processo Seletivo por meio do SIGAA e no site doprograma http://www.posgraduacao.ufrn.br/PPGP, observando o disposto neste Edital.

Serão contemplados aspectos relacionados ao anteprojeto de Intervenção ou Dissertação do candidato referentes ao Curso de Mestrado Profissional em Gestão Pública. O atraso em 10 minutos do contato para arguição no meio virtual disponibilizado levará à desclassificação do candidato na etapa.

Durante a arguição técnica, não se fará uso de datashow ou qualquer outro tipo de mídia, e o candidato terá de defender seu Anteprojeto de Intervenção ou Anteprojeto de Dissertação em função dos seguintes itens: conhecimento empírico e teórico, exequibilidade e viabilidade dos procedimentos metodológicos assumidos, enfatizando o objetivo central e sua pertinência à área de concentração do Mestrado e linha de pesquisa do PPGP, respondendo adequadamente aos questionamentos dos avaliadores. Esta etapa será

avaliada conforme critérios da ficha Anexo 2. Durante esta etapa o candidato poderá consultar seu Anteprojeto de Intervenção ou Anteprojeto de Dissertação.

Para realização 3ª Etapa do processo seletivo, o candidato deverá:

a) Usar navegador Chrome para participação nesta etapa e dispor de equipamentos necessários para transmissão: vídeo e áudio (recomendamos o uso de fones de ouvidos);

- b) Ter acesso ao *Google Meet*;
- c) Conhecer pontualmente como funciona a plataforma para se conectar;

d) O candidato deve estar disponível com antecedência de 10 minutos para participação;

e) Solicitar acesso pontualmente no horário previsto que for divulgado e estabelecer comunicação com ppgp.ufrn@gmail.com em caso de emergência de acesso colocando o assunto "Acesso Arguição".

f) Ao acessar a plataforma para realizar a arguição, o candidato deverá usar o link disponibilizado no documento de convocação para a Etapa 3 e utilizar seu primeiro nome e sobrenome para identificação no acesso.

g) Durante todo o período de realização da defesa do anteprojeto e arguição técnica, os candidatos deverão manter suas câmeras ligadas focada em si e conectadas ao Google Meet.

h) Durante a Apresentação: o tempo de apresentação do trabalho é de até 10 minutos. Não poderá ser feito uso de slides ou qualquer outra ferramenta de suporte à apresentação. O candidato poderá consultar o projeto submetido em sua apresentação oral. Após a apresentação, a banca examinadora terá 10 minutos para arguir o candidato. Após a arguição, será assegurado ao candidato a defesa de seu anteprojeto e do compromisso com PPGP dentro de um tempo similar àquele usado para arguição pela Comissão de Seleção. O tempo máximo de avaliação do candidato não deve ultrapassar 30 minutos.

i) Em casos de perda de conexão com a internet, por parte do candidato, durante a realização da prova, o candidato terá um prazo de tolerância máxima de 5 minutos para reconexão seguindo as condições definidas no item h, sob pena de eliminação do processo seletivo.

j) Em casos de perda de conexão com a internet ou de instabilidade das plataformas por parte do Programa de Pós-Graduação/UFRN, durante a realização da prova, o candidato deverá aguardar a normalização do sistema por um prazo máximo de 5 minutos. Após este prazo, caso não ocorra a normalidade do sistema, a etapa será remarcada para o próximo diaútil no mesmo horário e informado a todos os candidatos como noticia divulgada na área do candidato pelo sistema eletrônico de processos seletivos da UFRN por meio do SIGAA.

O Programa não se responsabiliza pela não conexão do candidato ou por motivos de ordem técnica dos computadores dos candidatos, falhas de comunicação ou congestionamento das linhas de comunicação que impossibilitem a transferência de dados.

#### *4ª Etapa – Resultado Final*

O Resultado Final consiste no ranqueamento dos candidatos pela nota obtida no processo

seletivo, identificando aqueles aprovados e classificados dentro de cada modalidade e do número de vagas ofertadas.

A classificação de cada candidato no Resultado Parcial se dará pela nota classificatória calculada de acordo com a média ponderada dos seguintes itens e respectivos pesos:

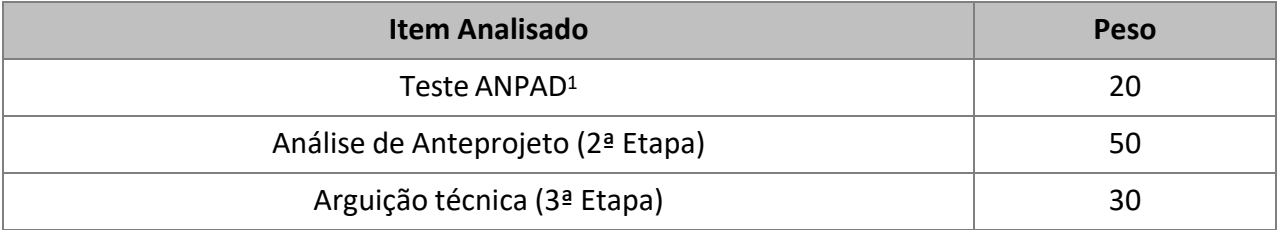

<sup>1</sup> Conforme documento comprobatório inserido pelo(a) candidato(a) no momento da solicitação de inscrição, como solicitado na letra (c) da seção DOS DOCUMENTOS neste edital.

Para obter a padronização da nota Teste ANPAD - Orientação Profissional ou do Novo Teste ANPAD, será observada a maior nota do Teste ANPAD dos candidatos vinculados a cada convênio. Será atribuída nota 10,0 ao candidato com a maior nota e as demais notas serão calculadas proporcionalmente a esta.

Serão eliminados os(as) candidatos(as) que obtiverem no Resultado Parcial uma nota inferior a 7,0 (sete) pontos na classificação geral.

A classificação se dará em ordem decrescente das notas finais obtidas pelos candidatos/as classificados/as, sendo aprovados/as aqueles dentro do limite de vagas estabelecidos.

Serão utilizados como critérios de desempate as notas obtidas por etapa, na seguinte ordem: 1º) Análise de Anteprojeto, 2º) Arguição técnica. Se persistir o empate, será classificado o/a candidato/a de maior idade (Art. 27 da Lei nº 10.741, de 1º de outubro de 2003).

O Resultado Final será divulgado após análise de eventuais recursos no Resultado Parcial.

#### **RESULTADOS E RECURSOS**

O resultado de cada etapa do Processo Seletivo será divulgado em documento PDF contendo apenas o número de inscrição do candidato na área do candidato na página eletrônica do Processo Seletivo no SIGAA, e sua divulgação será informada por noticia (http:// www.sigaa.ufrn.br/sigaa/public/processo\_seletivo/lista.jsf). O resultado estará disponível ainda na página oficial do Programa (http://www.posgraduacao.ufrn.br/PPGP).

Ao resultado de cada uma das etapas do processo seletivo, caberá um único pedido de recurso devidamente fundamentado, no prazo previsto pelo Edital e registrado na área do candidato pelo Sistema de Processo Seletivo da UFRN no SIGAA.

Na hipótese de o pedido de recurso não ser analisado e decidido antes da etapa

subsequente, fica assegurado ao candidato a participação na mesma *sub judice*. Em caso de indeferimento, a participação na(s) etapa(s) subsequente(s) ao pedido de recurso feito será devidamente cancelada.

Caso o candidato queira interpor um pedido de recurso deve acessar o endereço eletrônico específico (https://sigaa.ufrn.br/sigaa/public/home.jsf) e seguir o caminho > Stricto sensu > Área do candidato. Observe que no primeiro acesso o candidato deverá cadastrar umasenha.

**ATENÇÃO:** O candidato deve dar preferência ao acesso por computador. Caso o candidato acesse o endereço eletrônico acima por dispositivos móveis (smartphones ou outro) será direcionado para o '*SIGAA Modo Mobile*' e deverá buscar na base da janela eletrônica e clicar no botão '*Modo Clássico*', para ter o mesmo acesso que teria pelo computador.

Não serão aceitos pedidos subsequentes à um mesmo recurso, pedido de recurso submetido após a data definida em edital, pedido de recurso que não seja relacionado à etapa corrente do processo seletivo, ou que não seja encaminhado pelo sistema eletrônico de processo seletivo da UFRN, o SIGAA.

Após finalizado o processo seletivo e após sua homologação pelo Colegiado do Programa, caso tenha havido indeferimento de pedido de recurso ao Resultado Final pela Comissão de Seleção, caberá pedido de reconsideração ao Resultado Final e ao recurso indeferido desta etapa somente à Comissão de Pós-graduação da Pró-reitoria de Pós-graduação, como última instância deliberativa.

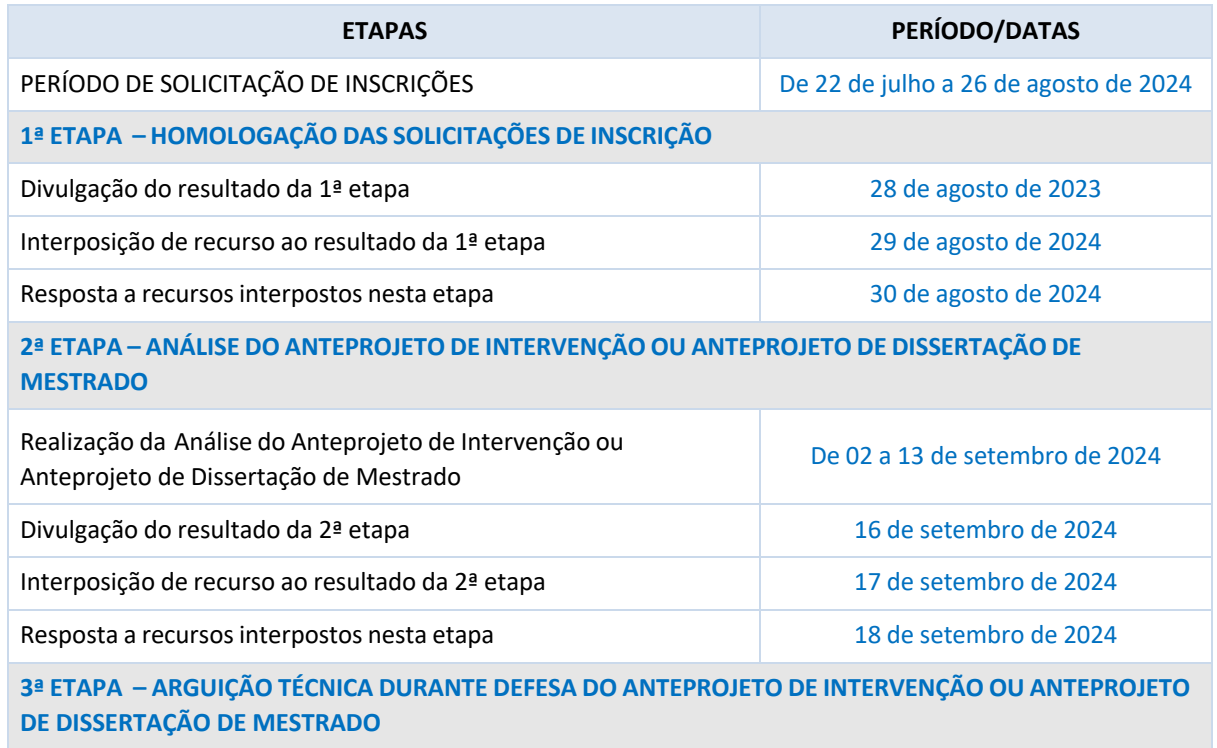

#### **CRONOGRAMA DO PROCESSO SELETIVO**

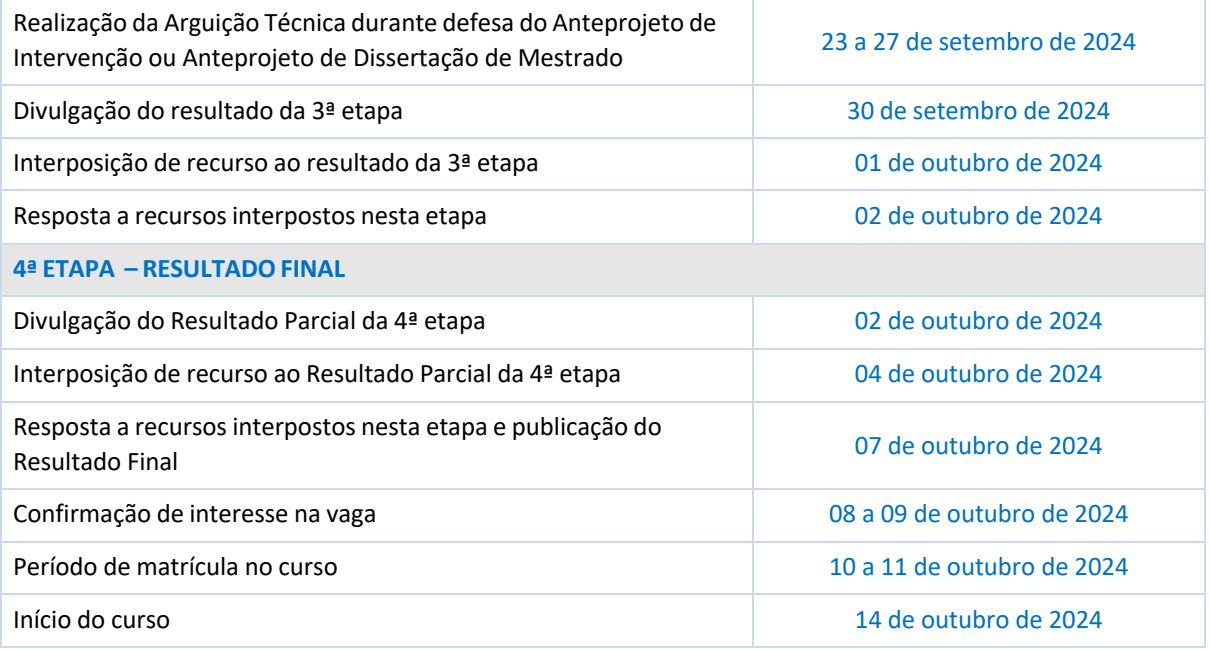

#### **DAS MATRÍCULAS**

As matrículas ocorrerão no período de 10 a 11 de outubro de 2024, conforme indicado no cronograma do processo seletivo deste edital. Para efetivação da matrícula, os candidatos aprovados deverão confirmar interesse na vaga e que irão fazer o mestrado no PPGP entre os dias 08 a 09 de outubro de 2024 pelo e-mail ppgp.ufrn@gmail.com, indicando, no assunto, a sentença: "Interesse em Matrícula no PPGP". O candidato aprovado, ao manifestar interesse na vaga, deverá anexar à mensagem de e-mail que comprova seu interesse no curso, cópia dos documentos originais:

- Cópia autenticada do diploma de curso superior reconhecido pelo MEC ou Conselho Estadual de Educação (CEE) ou Certidão equivalente;
- Documento de Identidade, CPF, titulo de Eleitor e prova de quitação eleitoral;
- Prova de quitação com o servico militar (para candidatos do sexo masculino);

Todos os candidatos aprovados, conforme divulgado no Resultado Final, que confirmarem interesse na vaga e estiverem devidamente em acordo com os termos do edital, terão matrícula gerada e receberão contato da Secretaria Administrativa do Programa e da Coordenação informando o caminho para que se matricularem nos componentes curriculares, conforme calendário divulgado pela Coordenação do Programa de Pós- graduação em Gestão Pública.

O candidato que não confirmar interesse e que irá fazer o curso, não terá sua matrícula efetuada e um suplente será convocado em seu lugar. Candidatos classificados além do número de vagas disponíveis, ficarão em suplência podendo ser convocados caso haja vacância por prazo máximo de 30 dias após a matrícula.

É obrigatório ao candidato aprovado que se matricule em componentes curriculares no período letivo imediatamente subsequente à sua aprovação no processo seletivo. Não é possível o trancamento de matrícula ou o cancelamento total dos componentes curriculares, nas quais o aluno se inscreveu, no período imediato à aprovação. Caso não se matricule em componentes curriculares, o candidato aprovado terá sua matrícula cancelada e um suplente será convocado em seu lugar.

No momento da matrícula, será considerado um limite máximo na relação alunos/orientador, nos termos definidos pelo Colegiado e segundo as diretrizes da CAPES.

A aprovação do candidato não implica na obrigatoriedade da execução da Proposta deProjeto de Pesquisa apreciada durante o processo seletivo ou na orientação pelo docente de preferência do candidato eventualmente indicado no momento da solicitação de inscrição.

#### **DISPOSIÇÕES FINAIS**

É de inteira responsabilidade do candidato conferir a adequação e conformidade dos documentos por ele inseridos ao solicitar inscrição, bem como acompanhar toda publicação de resultado, comunicados, noticias, atualizações ou outro referentes ao processo seletivo feitos pela área do candidato através do SIGAA, no endereço

https://sigaa.ufrn.br/sigaa/public/processo\_seletivo/login.jsf?aba=p-stricto **durante todo o**

#### **tempo em que ele estiver participando do processo seletivo**.

O candidato que deixar de comparecer a qualquer uma das etapas do processo seletivo será automaticamente eliminado, mesmo que seja uma etapa classificatória ou exclusiva a alguma das modalidades de vaga.

Eventual pedido de impugnação de edital, desde que fundamentado em elementos sólidos e cabíveis, deve ser feito exclusivamente por e-mail, uma vez que o candidato ainda não estará inscrito no processo seletivo e não terá acesso à área do candidato.

Os casos omissos serão resolvidos pela Comissão de Seleção de acordo com a legislação universitária pertinente.

Eventuais dúvidas ou outro esclarecimento, contate exclusivamente à Secretaria Administrativa do Programa pelo endereço de e-mail ppgp.ufrn@gmail.com com o assunto "Processo Seletivo" ou pelo telefone (84) 99474-6765 ou (84) 3342-2288, Ramal: 188 e 189

Natal, 15 de julho de 2024

## **Anexo 1 - FICHA DE AVALIAÇÃO DO ANTEPROJETO**

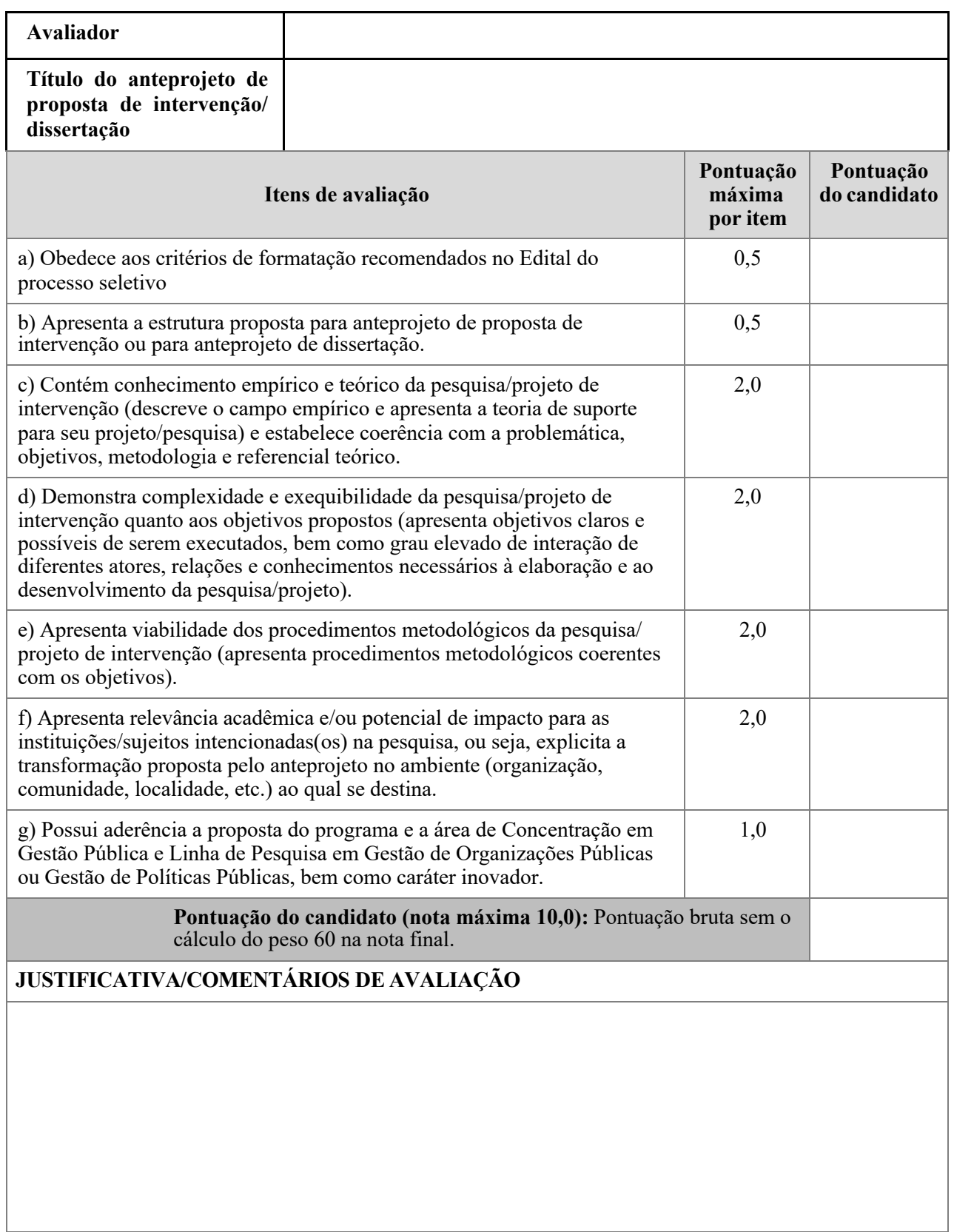

## **Anexo 2 - FICHA DE AVALIAÇÃO DAARGUIÇÃO TÉCNICA E DEFESA DE ANTEPROJETO**

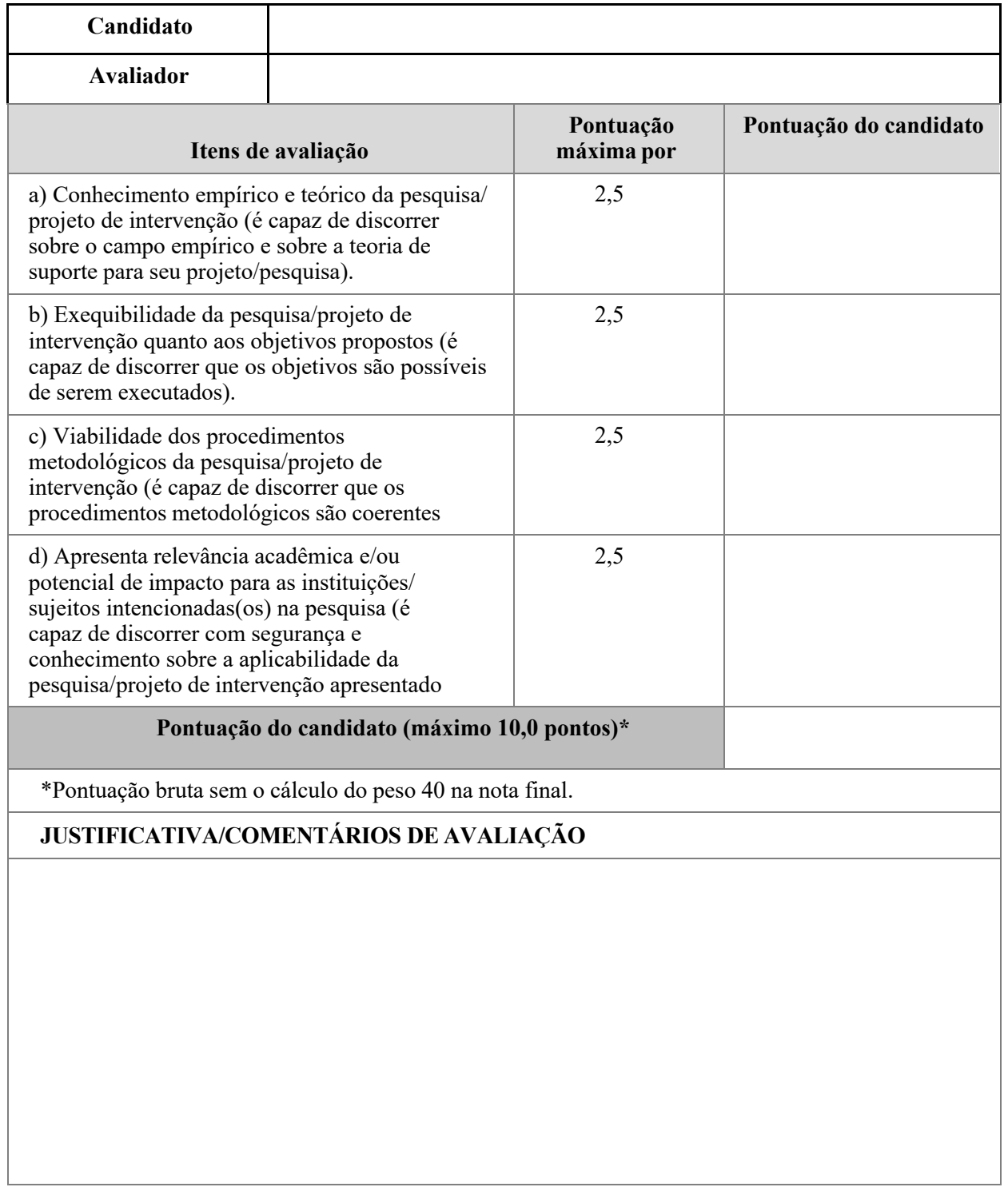

# ANEXO 3

## REQUERIMENTO DE ATENDIMENTO ESPECIAL

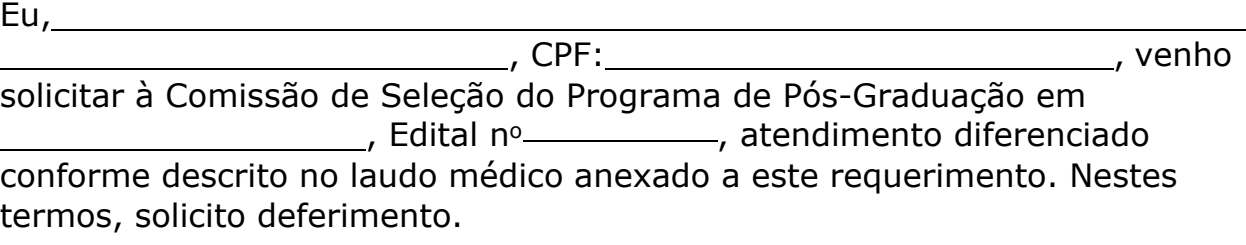

Natal-RN, de de 20

Assinatura do(a) Candidato(a)

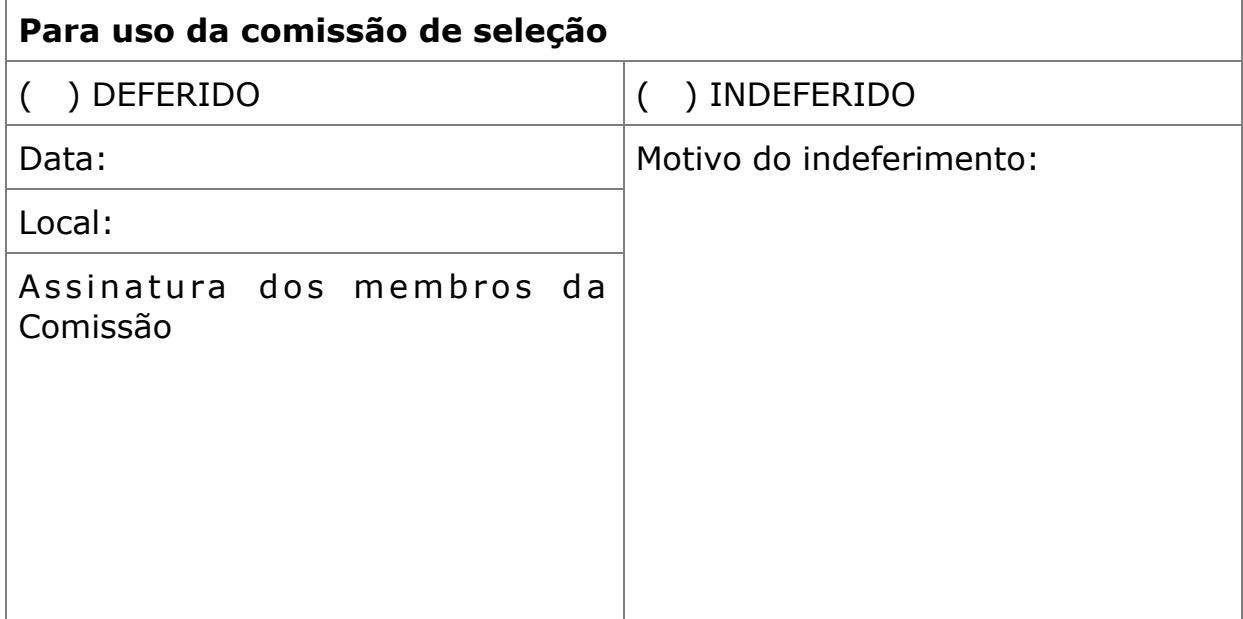

## ANEXO 4

## **REQUERIMENTOPARA SOLICITAÇÃO DE ATENDIMENTO PELONOME SOCIAL**

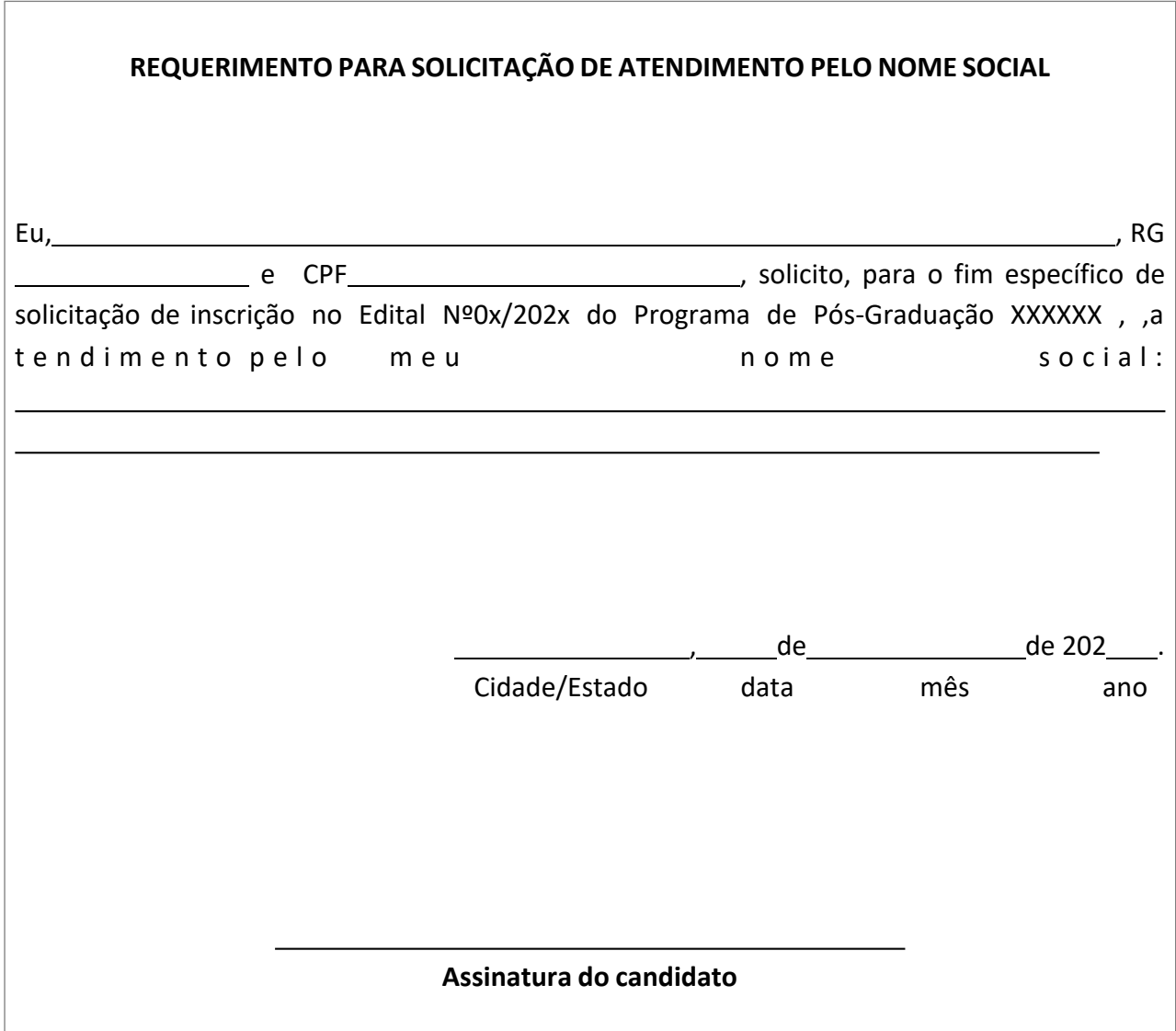